# МИНИСТЕРСТВО НАУКИ И ВЫСШЕГО ОБРАЗОВАНИЯ РОССИЙСКОЙ ФЕДЕРАЦИИ ФЕДЕРАЛЬНОЕ ГОСУДАРСТВЕННОЕ АВТОНОМНОЕ ОБРАЗОВАТЕЛЬНОЕ УЧРЕЖДЕНИЕ ВЫСШЕГО ОБРАЗОВАНИЯ «НАЦИОНАЛЬНЫЙ ИССЛЕДОВАТЕЛЬСКИЙ<br>ТОМСКИЙ ПОЛИТЕХНИЧЕСКИЙ УНИВЕРСИТЕТ»

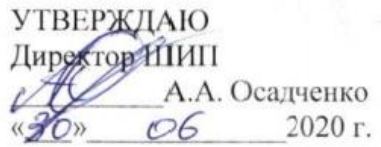

## РАБОЧАЯ ПРОГРАММА ДИСЦИПЛИНЫ **ПРИЕМ 2018 г.** ФОРМА ОБУЧЕНИЯ очная

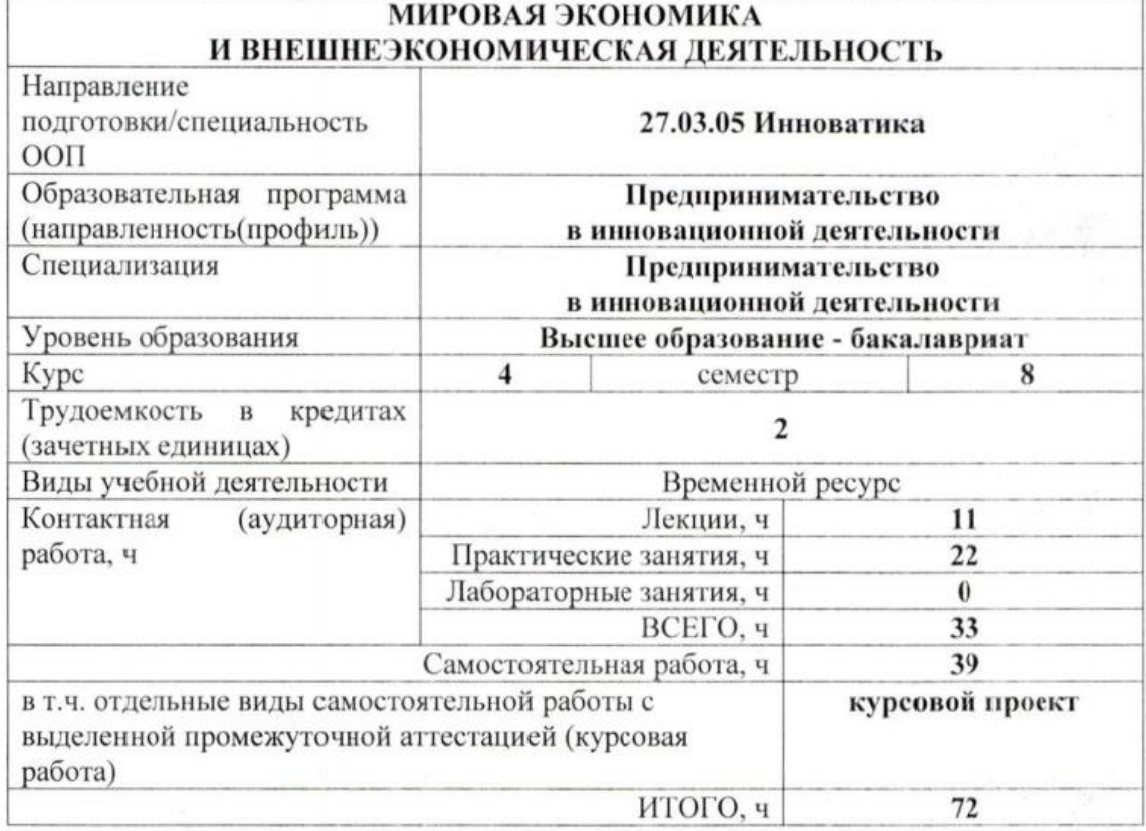

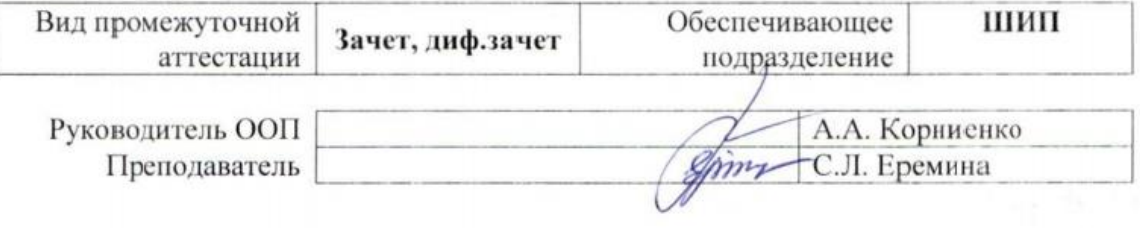

2020 г.

## 1. Цели освоения дисциплины

Целями освоения дисциплины является формирование у обучающихся направления 27.03.05 «Инноватика» (п. 5. Общей характеристики ООП) состава компетенций для подготовки к профессиональной деятельности).

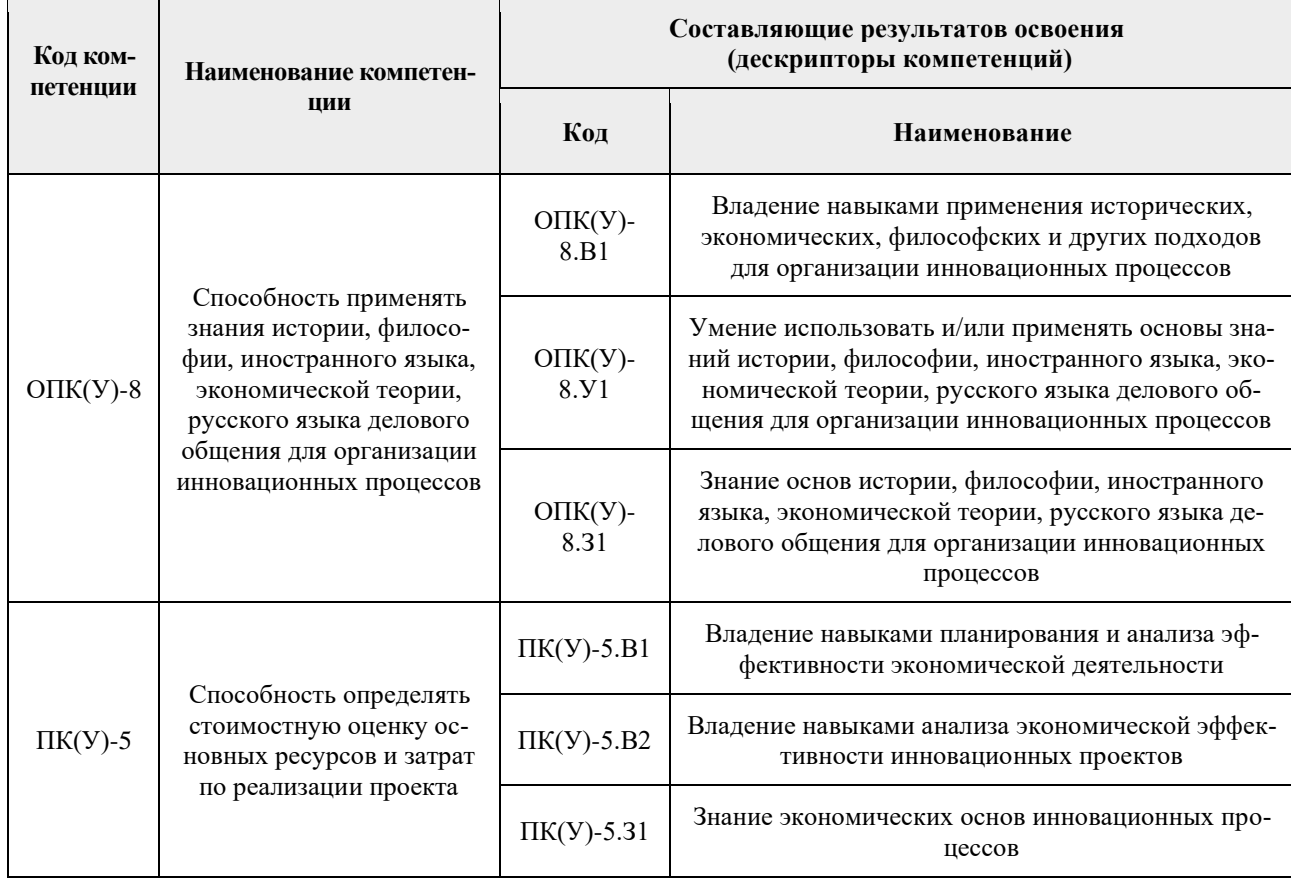

## 2. Место дисциплины в структуре ООП

Дисциплина относится к модулю специализации вариативной части Блока 1 учебного плана образовательной программы.

## 3. Планируемые результаты обучения по дисциплине

После успешного освоения дисциплины будут сформированы результаты обучения:

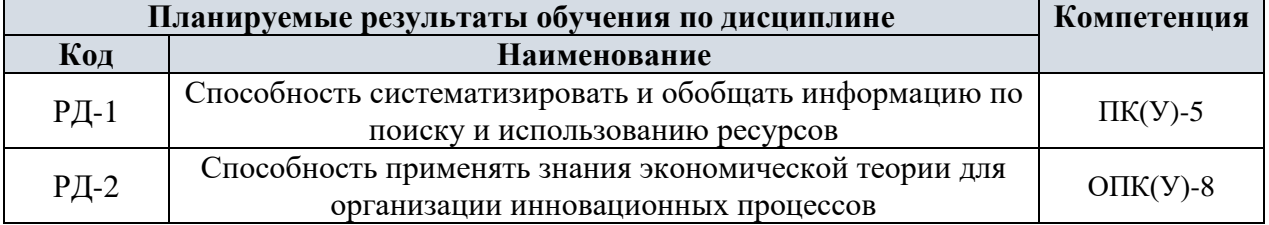

Оценочные мероприятия текущего контроля и промежуточной аттестации представлены в календарном рейтинг-плане дисциплины.

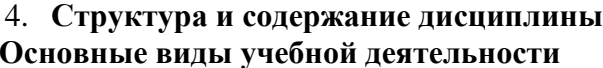

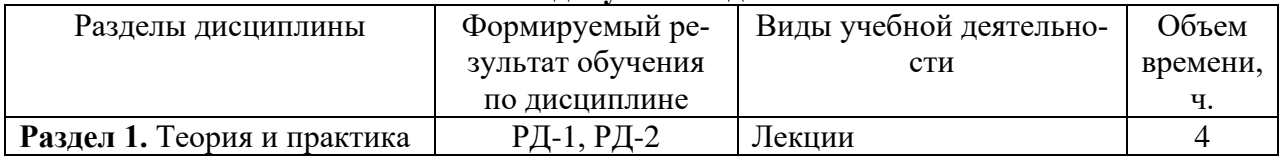

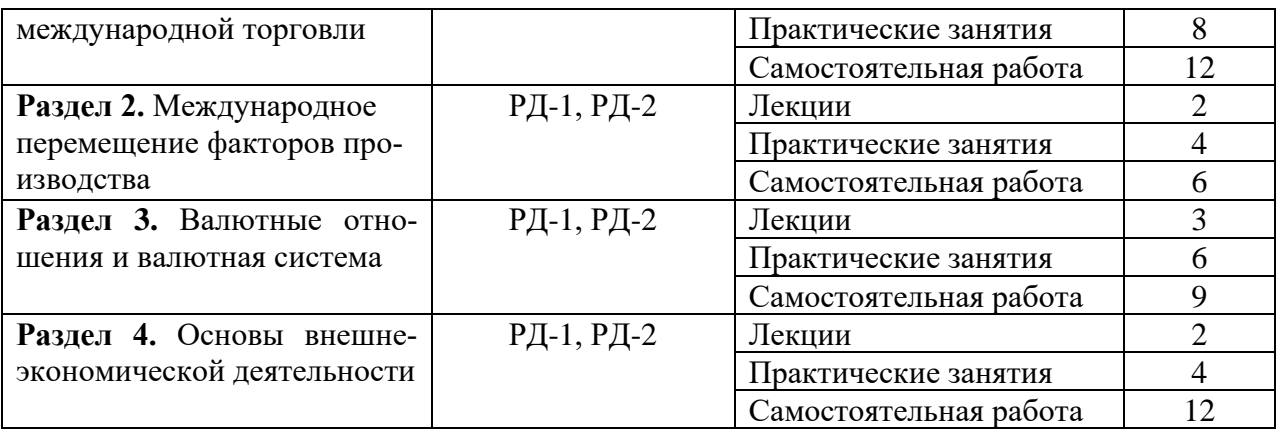

Содержание разделов дисциплины:

#### **Раздел 1. Теория и практика международной торговли**

#### **Темы лекций:**

- 1. Трудовая теория стоимости о международной торговле. Теория предельной полезности о международной торговле. Критика классической теории
- 2. Организация международной торговли. ГАТТ и ВТО

#### **Темы практических занятий:**

- 1. Трудовая теория стоимости о международной торговле. Теория предельной полезности о международной торговле. Критика классической теории
- 2. Организация международной торговли. ГАТТ и ВТО

## **Раздел 2. Международное перемещение факторов производства**

#### **Тема лекции:**

1. Понятие и структура международного рынка капиталов. «Правила» международного инвестирования ТНК

#### **Темы практических занятий:**

- 1. Международное движение рабочей силы. Проблемы трудовой миграции
- 2. Понятие и структура международного рынка капиталов
- 3. «Правила» международного инвестирования ТНК

## **Раздел 3. Валютные отношения и валютная система**

#### **Тема лекции:**

1. Валютный курс. Факторы, влияющие на его формирование. Способы регулирования

#### **Темы практических занятий:**

- 1. Национальная валютная система
- 2. Валютный курс. Факторы, влияющие на его формирование. Способы регулирования
- 3. Виды валютных рынков

## **Раздел 4. Основы внешнеэкономической деятельности**

#### **Тема лекции:**

1. Виды современных международных коммерческих операций и их оформление. Внешнеторговый контракт

#### **Темы практических занятий:**

- 1. Венская конвенция рекомендации по заключению внешнеторгового контракта
- 2. Виды современных международных коммерческих операций и их оформление

## **Тематика курсовых проектов по дисциплине «Мировая экономика и внешнеэкономическая деятельность»:**

- 1. Регулирование отдельных сфер осуществления международного обмена (транспортные услуги, страхование, туризм, торговля объектами интеллектуальной собственности и др.)
- 2. Регулирование ВЭД на особых территориях (таможенный союз двух и пяти, регулирование бизнеса в оффшорных зонах и др.)
- 3. Особенности применения отдельных инструментов регулирования внешней торговли в РФ (особые пошлины, защитные меры, квотирование и др.)
- 4. Формы международных расчетов, их преимущества и недостатки.
- 5. Валютная позиция и регулирование валютных рисков.
- 6. Валютные свопы как инструменты хеджирования.
- 7. Мошенничество в международной коммерции: постановка диагноза, способы борьбы (по выбору – любая международная коммерческая операция).
- 8. Внешнеэкономические контракты: общее и особенное.
- 9. Проблемы выбора иностранного контрагента.
- 10. Международный инжиниринг.
- 11. Международный франчайзинг.
- 12. Правовые вопросы создания и деятельности совместных предприятий.
- 13. Проблемы деятельности транснациональных корпораций.
- 14. Проблемы правового регулирования иностранных инвестиций.
- 15. Определение и решение проблемы «интеллектуальной чистоты».

# **5. Организация самостоятельной работы студентов**

Самостоятельная работа студентов при изучении дисциплины предусмотрена в следующих видах и формах:

− работа с лекционным материалом, поиск и обзор литературы и электронных источников информации по индивидуально заданной проблеме курса;

− выполнение домашних заданий;

− подготовка к практическим (семинарским) занятиям;

− исследовательская работа и участие в научных студенческих конференциях, семинарах и олимпиадах;

− анализ научных публикаций по заранее определенной преподавателем теме;

− подготовка к оценивающим мероприятиям.

- − изучение тем, вынесенных на самостоятельную проработку;
- − поиск, анализ, структурирование и презентация информации;

− выполнение курсового проекта.

## **6. Учебно-методическое и информационное обеспечение дисциплины 6.1. Учебно-методическое обеспечение**

## **Основная литература:**

1. [Агеева, В. В.](http://catalog.lib.tpu.ru/files/names/document/RU/TPU/pers/30309) Сборник заданий текущего контроля по дисциплине «Товарная номенклатура внешнеэкономической деятельности»: практикум / В. В. Агеева; Национальный исследовательский Томский политехнический университет (ТПУ). – Томск: Изд-во ТПУ, 2014. – URL: <https://www.lib.tpu.ru/fulltext2/m/2015/m156.pdf> (дата обращения 02.05.2018). – Режим доступа: из корпоративной сети ТПУ. – Текст: электронный.

2. Мировая экономика и внешнеэкономическая деятельность : учебное пособие / Национальный исследовательский Томский политехнический университет (ТПУ); сост. С. Л. Еремина. – Томск: Изд-во ТПУ, 2014. – URL:

<https://www.lib.tpu.ru/fulltext2/m/2015/m039.pdf> (дата обращения 02.05.2018). – Режим доступа: из корпоративной сети ТПУ. – Текст : электронный.

# **Дополнительная литература:**

1. The Economist: политико-экономический журнал. – London: The Economist Newspaper. – URL:<https://www.economist.com/> (дата обращения 02.05.2018) – Режим доступа: свободный. – Текст: электронный.

2. Управление таможенным делом : учебное пособие для вузов. – Санкт-Петербург : Троицкий мост, [20--]. – 1 CD-ROM (10 директорий, 100 файлов, 740MB). – Систем. требования: Pentium 100 MHz, 16 Mb RAM, Windows 95/98/NT/2000, CDROM, SVGA, звуковая карта, Internet Explorer 5.0 и выше. – Загл. с титул. экрана. – Текст : электронный.

# **6.2. Информационное и программное обеспечение**

**6.2.1. Internet-ресурсы (в т.ч.** в среде LMS MOODLE и др. образовательные и библиотечные ресурсы**):**

1. [Рождественская, Е. М.](http://catalog.lib.tpu.ru/files/names/document/RU/TPU/pers/36309) Внешнеэкономическая деятельность: электронный курс / Е. М. Рождественская; Национальный исследовательский Томский политехнический университет (ТПУ), Институт социально-гуманитарных технологий (ИСГТ), Кафедра экономики (ЭКОН). – Томск: TPU Moodle, 2016. – URL: <http://stud.lms.tpu.ru/course/view.php?id=1449> (дата обращения 02.05.2018). – Режим доступа: по логину и паролю, выданному преподавателем. – Текст: электронный.

2. Электронно-библиотечная система «Консультант студента»<http://www.studentlibrary.ru/>

- 3. Электронно-библиотечная система «Лань» <https://e.lanbook.com/>
- 4. Электронно-библиотечная система «Юрайт» <https://urait.ru/>
- 5. Электронно-библиотечная система «ZNANIUM.COM» <https://new.znanium.com/>
- 6. Grebennikon, Электронная библиотека [http://www.grebennikon.ru](http://www.grebennikon.ru/)

## **6.2.2. Видео-ресурсы - художественные фильмы:**

• [Железная](https://tvkultura.ru/brand/show/brand_id/26117/) дорога (IronRoad). (Канада – Китай, 2008), 2 серии. Режиссер: Дэвид Ву // [https://doramatv.live/iron\\_road](https://doramatv.live/iron_road)

• Уолл-стрит (Wallstreet) (США – 1987) Режиссер: Оливер Стоун // [https://film8.zagonka.tv/video/11907-1\\_uoll-strit-1987-online.html](https://film8.zagonka.tv/video/11907-1_uoll-strit-1987-online.html)

• Хлеб и шоколад (Paneecioccolata) (Италия – 1973) Режиссер: [Франко Брузати](http://www.onlinelife.club/xfsearch/%D4%F0%E0%ED%EA%EE+%C1%F0%F3%E7%E0%F2%E8/) // [http://n10.topfilmshd.net/watch/625429](http://n10.topfilmshd.net/watch/625429~%D0%A5%D0%BB%D0%B5%D0%B1+%D0%B8+%D1%88%D0%BE%D0%BA%D0%BE%D0%BB%D0%B0%D0%B4)

## **6.2.3. Сайты международных и российских организаций:**

- Всемирная торговая организация:<https://www.wto.org/>
- Конференция ООН по торговле и развитию (ЮНКТАД):<https://unctad.org/>
- Международная Организация Труда:<https://www.ilo.org/global/lang--en/index.htm>
- Международный валютный Фонд:<https://www.imf.org/external/index.htm>
- Организация Экономического Сотрудничества и Развития:<http://www.oecd.org/>
- Федеральная Таможенная Служба:<http://customs.ru/>

**6.3. Лицензионное программное обеспечение** (в соответствии с Перечнем лицензионного программного обеспечения ТПУ):

Microsoft Office 2007 Standard Russian Academic.

## **7. Особые требования к материально-техническому обеспечению дисциплины**

В учебном процессе используется следующее лабораторное оборудование для практических и лабораторных занятий:

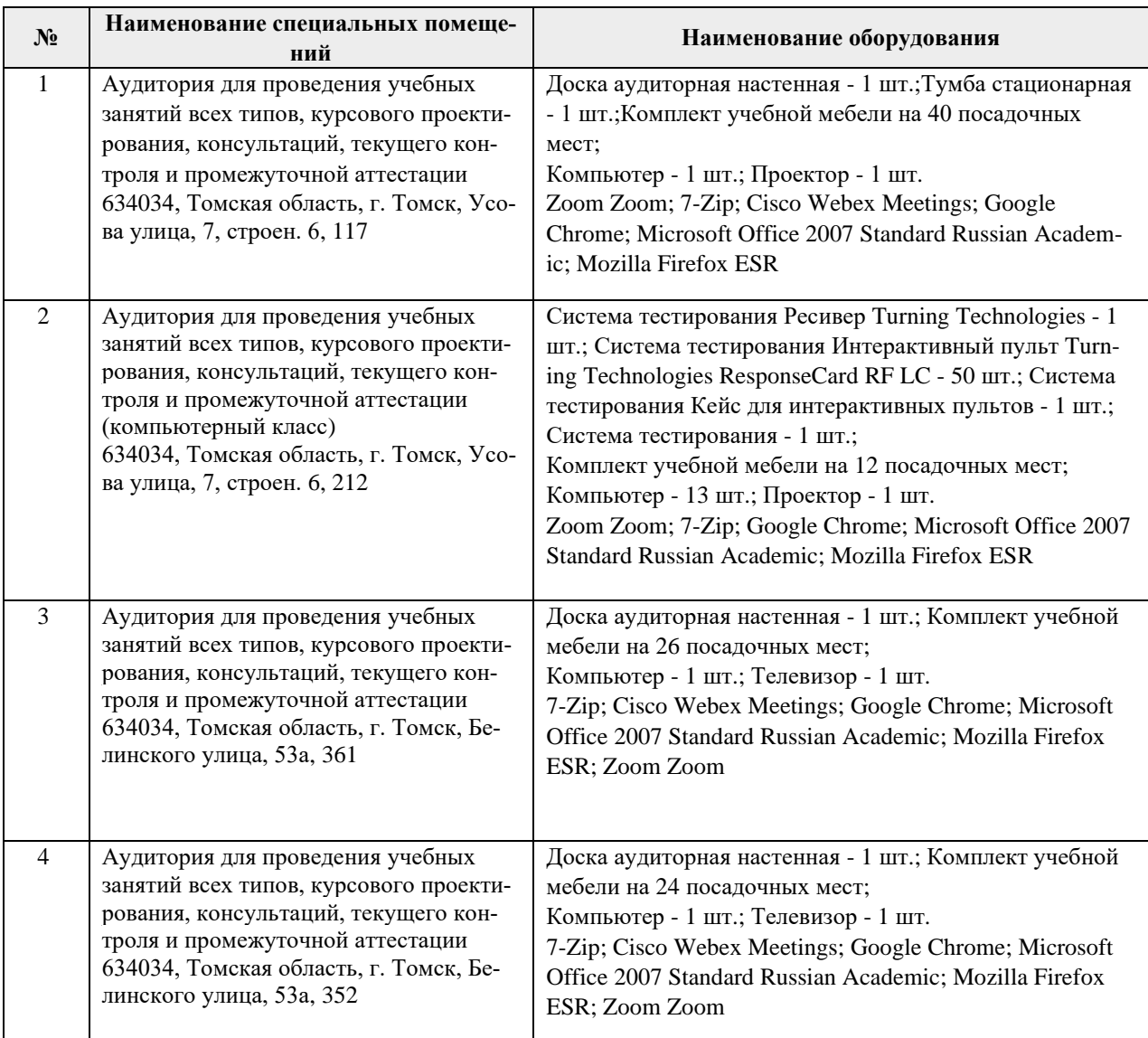

Рабочая программа составлена на основе Общей характеристики образовательной программы по направлению 27.03.05 Инноватика профиль «Предпринимательство в инновационной деятельности» (приема 2018 г., очная форма обучения).

Разработчик:

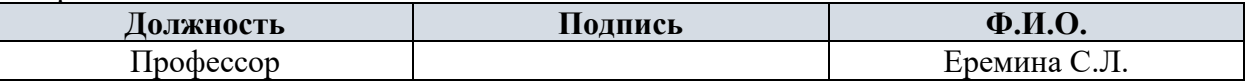

Программа одобрена на заседании выпускающей Школы инженерного предпринимательства (протокол от 26.06.2018 г. №3)

Директор ШИП K.T.H.

/А.А. Осадченко/ подпись

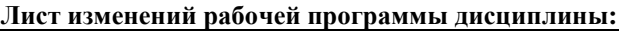

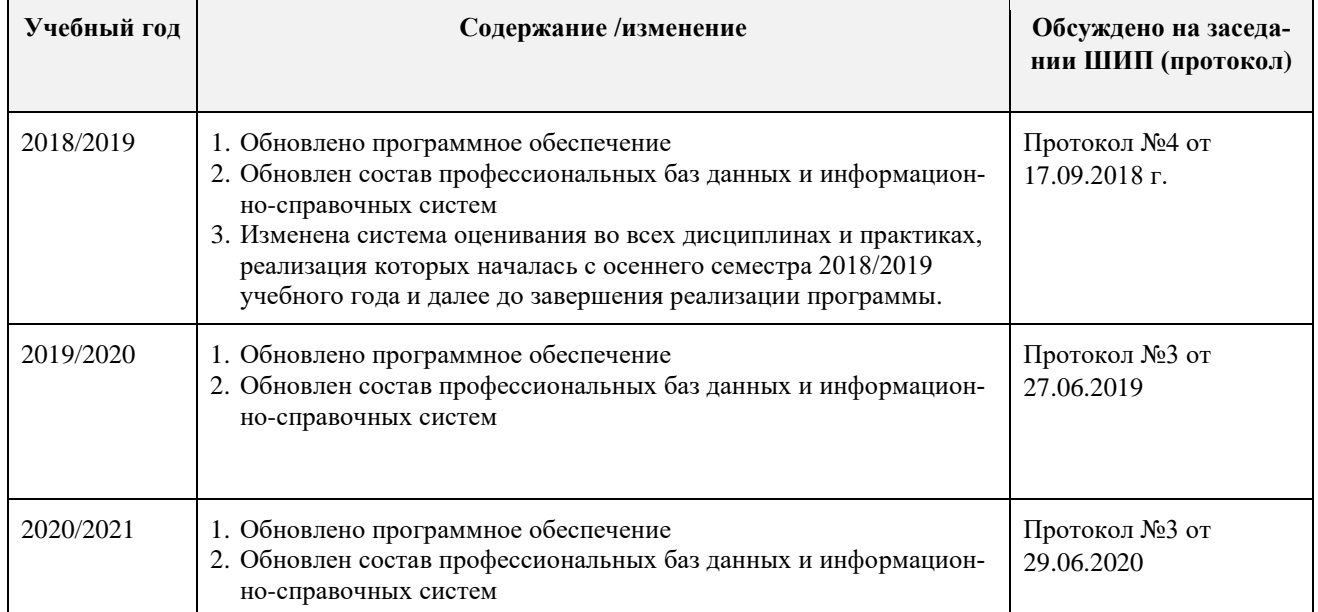